# NAVIXY M7

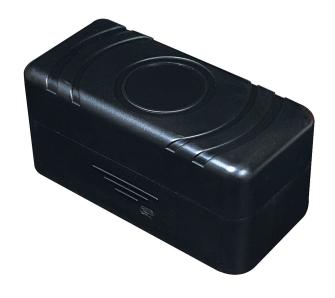

# **Protocol Document**

Version: 1.04

Date: April 1, 2011

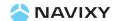

#### **General Notes:**

All materials contained on this documentation is protected by the copyright law and may not be reproduced, transmitting, published or broadcast without the prior obtaining authorization of NAVIXY. The documentation is provided for testing, evaluation, integration and product information purpose and it may contain deficiencies or inadequacies information of products. This product is not intended for use in life support appliance, devices or systems where a malfunction of the product can reasonably be expected to result personal injury. NAVIXY or its supplier will not be liable for any consequential, direct, indirect, incidental, punitive or other damages including without limitation, damages for loss of business profits, business interruption, loss of business information or other pecuniary loss that arising out the use of or inability to use the documentation or product, even if NAVIXY has been advised of the possibility of such damages. The customers using or reselling the product in such application do so at their own risk and agree to full indemnify NAVIXY for any damages resulting from illegal use or resale. Subject to change without notice at any time.

### Copyright

Reproduction, dissemination, edition of this document, or utilization of the content and communication format as well as giving to other without authorization are prohibited. Offenders will be held liable for payment of damages.

Copyright ©NAVIXY 2011. All right are reserved.

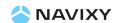

## **Table of Content**

| 1.  | Introduction to NAVIXY M7 Protocol Document: |    |
|-----|----------------------------------------------|----|
| 2.  | Version History:                             |    |
| 3.  | Related Documents:                           | 5  |
| 4.  | Syntax of "\$WP" Commands:                   | 5  |
| 5.  | Supported Communication Types:               | 6  |
| 6.  | Parameter Format for Returning Messages:     | 7  |
|     | 6.1 String Format for Control Center:        | 7  |
|     | 6.2 SMS message format:                      | 8  |
| 7.  | Command List of WP Commands:                 | 9  |
| 8.  | Command Description:                         | 10 |
| 9.  | Appendices:                                  | 53 |
|     | 9.1 Event ID Description:                    | 53 |
|     | 9.2 Returning Command Error List:            | 54 |
| 10. | About NAVIXY:                                | 55 |

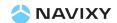

### 1. Introduction to NAVIXY M7 Protocol Document:

This document describes the protocol of the NAVIXY M7 device. This document is used for all communications information between the base station/controller center and the M7 device. The document includes command syntax with full acknowledgement of sending/receiving messages upon request, also the features/functionalities of each command. Hence, this document covers all information which you need to design/build application/software that uses the M7 as the device.

### 2. Version History:

| Version | Description                                | Supported        | Supported        |
|---------|--------------------------------------------|------------------|------------------|
|         |                                            | Firmware Version | Hardware Version |
| 1.01    | Initial commands                           | V0.002 or above  | V1 or above      |
| 1.02    | - Correction the trigger voltage level for |                  |                  |
|         | "Low Battery Report"                       | V1.000 or above  | V1 or above      |
|         | - Added \$WP+SLEEP command                 | V1.000 OI above  | VI OI ADOVE      |
|         | - Added \$WP+PRSET command                 |                  |                  |
| 1.03    | - Modified \$WP+PSMT function              | V1.001 or above  | V1 or above      |
| 1.04    | - Added the following commands:            |                  |                  |
|         | ♣ \$WP+REC                                 |                  |                  |
|         |                                            |                  |                  |
|         |                                            |                  |                  |
|         |                                            |                  |                  |
|         | - Added logging function to following      | 1.002 or above   |                  |
|         | commands:                                  | 1.002 of above   |                  |
|         | <b>↓</b> \$WP+LOWBATT                      |                  |                  |
|         |                                            |                  |                  |
|         | ♣ \$WP+SETRA                               |                  |                  |
|         |                                            |                  |                  |
|         |                                            |                  |                  |

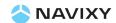

### 3. Related Documents:

M7 Hardware GuideV1.doc

### 4. Syntax of "\$WP" Commands:

- In order to successfully communicate with M7 device, the "\$WP" or "\$wp" prefix is required when issuing command and the <CR> is required for terminating the command line. Throughout this document, the <CR> char is omitted intentionally.
- The response of the command is usually followed by the <CR><LF> in the end
  of responding message. Throughout this document, the <CR><LF> chars are
  omitted intentionally.
- There are two types of the commands and responses will be seen through this documents as following:
  - Two types of command acknowledgement:

Ex 1: Issuing commands (configure the parameters for a command):

### **Issuing command:**

\$WP+<Command>+<Tag>=<Password>,<Para>,<Para>,<Para>,....<CR><LF>
Returning acknowledgement:

\$OK:<Command>+<Tag>=<Para>,<Para>,<Para>,....<CR><LF>

Ex 2: Querying command parameters (read command parameters):

### **Issuing command:**

\$WP+<Command>+<Tag>=<Pwd>,?<CR><LF>

### Returning acknowledgement:

\$OK:<Command>+<Tag>=<Para>,<Para>,<Para>,<Para>....<CR><LF>

- Ask for positioning information:

The returning positioning string (for \$WP+GETLOCATION or \$WP+TRACK) will **NOT** include the "+<command>+<Tag>" in the beginning of the string message. The position data will be displayed as described in the chapter 6.

#### Please note:

All characters of returning acknowledgement will be in upper case.

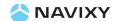

- In order to successfully enter series commands through separate lines, a "pause" is suggested to add between each command (preceding and following commands) until the final responses appears such as "\$OK:<Command>". This action will avoid sending too many \$WP commands at the same time but without receiving the responses for each issuing command to ensure the device receiving all command correctly and successfully.
- Default parameters for each command are underlined in this document for reference.
- There are two types of data transmission formats
  - Hex format:

For GPRS\_Keep\_Alive packet.

- ASCII format:

For all data transmission except the GPRS\_Keep\_Alive message.

### 5. Supported Communication Types:

The M7 device supports GSM frequency of 850MHz, 900MHz, 1800MHz, and 1900MHz. The device could be communicated with the base station via several communication ways such as following:

- Direct connection (via USB communication port): Auto-adjustable baud rate.
- GSM SMS messages
- GSM CS Data (GSM Circuited Switch Data): (Reserved)
- GPRS UDP: Static IP address is required for controller center software.
- GPRS TCP/IP: Static IP address is required for controller center.

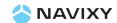

### 6. Parameter Format for Returning Messages:

### 6.1 String Format for Control Center:

The returning position string includes a series parameters indicating as following: Device ID, DateTime, Longitude, Latitude, Speed, Heading, Altitude, Satellite, Event ID, (Mileage)

### Format for each returning messages:

Device ID: The ID of the device. (Maximum length is 10 digits)

DateTime: YYYYMMDDHHMMSS (GMT) Longitude: WGS-84 coordinate system Latitude: WGS-84 coordinate system

Speed: 0~65535 km/h Heading: 0~360 degrees

Altitude: Parameter column is Reserved, currently showing '0'.

Satellite: 0~12 Event ID: xxx.

Different event ID indicates different meaning of each returning message, *Please refer to appendix for detailed description*.

Voltage level: x.xx (V),

This parameter indicates the current voltage level of the internal battery.

### Detach button status:

0: Button is not pressed.

1: Button is pressed.

### **Please Note:**

The above information is only for the returning string with "Event ID" parameter.

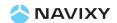

### **6.2 SMS message format:**

Message Format for the SMS reporting:

Report Header

Unit ID: 3xxxxxxxxx

Report Happening Date/Time: YYYY/MM/DD HH:MM:SS

Lat: xx.xxxxx

Lon: xxx.xxxxx

GPS speed: xxx km/h

Sat: xx

Voltage level of Internal Battery (V): x.xxV

Detach button status: x (0: Deactivated; 1: Activated)

Google Map Link: <a href="http://maps.google.com/maps?q=latitude,longitude">http://maps.google.com/maps?q=latitude,longitude</a>

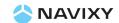

### 7. Command List of WP Commands:

| Command          | Description                                                              |
|------------------|--------------------------------------------------------------------------|
| \$WP+UNCFG       | Set/Read device ID, Password, and PIN Code of the SIM card               |
| \$WP+COMMTYPE    | Set/Read device communication type and its parameters                    |
| \$WP+ROAMING     | Enable/Disable GPRS roaming function                                     |
| \$WP+GETLOCATION | Get current position data of the device                                  |
| \$WP+TRACK       | Enable/disable/read tracking function.                                   |
| \$WP+VLOCATION   | Enable the function of "Get the current location by making a phone call" |
| \$WP+LOWBATT     | Set/Read the internal battery low level alert                            |
| \$WP+REBOOT      | Restart-up the device                                                    |
| \$WP+RESET       | Reset all parameters to the manufactory default settings                 |
| \$WP+IMEI        | Query the IMEI number of the internal GSM module                         |
| \$WP+SIMID       | Query the identification of the SIM card                                 |
| \$WP+SETVIP      | Pre-set up to 5 SMS phone numbers for receiving difference alerts        |
| \$WP+PSMT        | Enable/Disable the tracking function of the device                       |
| \$WP+SETRA       | Enable/Disable the detached report                                       |
| \$WP+TEST        | Device diagnostic function                                               |
| \$WP+VER         | Query the current firmware version.                                      |
| \$WP+ELED        | Enable/Disable the LED indicator on/off                                  |
| \$WP+SETTZ       | Set the time zone information for the device                             |
| \$WP+SMSM        | Switch the SMS format (Text or PDU mode)                                 |
| \$WP+SLEEP       | Enable/Disable "Sleeping Report"                                         |
| \$WP+PRSET       | Enable/Disable "Power On/Off" reports (by Detach Button)                 |
| \$WP+REC         | Enable/disable/read logging function to the device                       |
| \$WP+CLREC       | Erase all logging data from the memory of the device                     |
| \$WP+DLREC       | Download entire/selective logging data from the memory of the device     |
| \$WP+SPDLREC     | Stop downloading logging data from the device.                           |

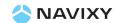

## 8. Command Description:

| \$WP+UNCFG            | \$WP+UNCFG                                                                |                                                                  |  |  |  |
|-----------------------|---------------------------------------------------------------------------|------------------------------------------------------------------|--|--|--|
| Description           | Execute this command to configure the device ID, device password, and PIN |                                                                  |  |  |  |
|                       | code of the SIM card.                                                     |                                                                  |  |  |  |
| Format                | Write                                                                     | \$WP+UNCFG+[Tag]=[Password],[Device ID],[New Password],          |  |  |  |
|                       | Wille                                                                     | [PIN code]                                                       |  |  |  |
|                       | Read                                                                      | \$WP+UNCFG+[Tag]=[Password],?                                    |  |  |  |
| Response              | \$OK:UNCFG+[                                                              | Tag]= [Device ID],[New Password],[PIN code]                      |  |  |  |
| <b>Error Response</b> | \$ERR:UNCFG+                                                              | -[Tag]=[Error Code]                                              |  |  |  |
|                       | Please refer to                                                           | appendix 9.2 for detailed error code descriptions.               |  |  |  |
| Parameter             |                                                                           | The tag could consist of number or character string which can    |  |  |  |
|                       |                                                                           | be defined by user. The returning message will include the       |  |  |  |
|                       | Tag                                                                       | same tag and it is helpful to recognize the acknowledgements     |  |  |  |
|                       |                                                                           | with corresponding issued commands. This tag could be left as    |  |  |  |
|                       |                                                                           | empty if it is not used. (Max. 5 characters)                     |  |  |  |
|                       |                                                                           | Password of the device. Only correct password can access the     |  |  |  |
|                       |                                                                           | device and change the configuration. The minimum length of       |  |  |  |
|                       | Password                                                                  | character is 4 digits; maximum length of character is 10 digits. |  |  |  |
|                       |                                                                           | It supports numerical characters only. Default password is       |  |  |  |
|                       |                                                                           | "0000"                                                           |  |  |  |
|                       |                                                                           | Device identification number. The maximum length is 10 digits.   |  |  |  |
|                       | Device ID                                                                 | Only integer can be used. Default device ID is 300000001         |  |  |  |
|                       | Device ib                                                                 | Note:                                                            |  |  |  |
|                       |                                                                           | The most left digit is reserved in which must be '3'.            |  |  |  |
|                       | New                                                                       | New password of the device                                       |  |  |  |
|                       | Password                                                                  | The passing of the device                                        |  |  |  |
|                       | PIN Code                                                                  | The PIN code of the SIM card. The maximum length is 8 digits.    |  |  |  |
|                       |                                                                           | <u>0</u> : Disable                                               |  |  |  |

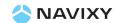

| Example | Ex:                                                                           |  |  |
|---------|-------------------------------------------------------------------------------|--|--|
|         | Issue command:                                                                |  |  |
|         | \$WP+UNCFG=0000,3000000002,1234,5678                                          |  |  |
|         | Response:                                                                     |  |  |
|         | \$OK:UNCFG=300000002,1234,5678                                                |  |  |
| Note    | The SIM card will be locked by the TELCO if entering incorrect PIN code for 3 |  |  |
|         | times then the PUK code is required. Please contact the local TELCO to unlock |  |  |
|         | the SIM card.                                                                 |  |  |

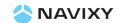

| \$WP+COMMTYPE                                                     |                                                                |                                                                  |  |  |
|-------------------------------------------------------------------|----------------------------------------------------------------|------------------------------------------------------------------|--|--|
| <b>Description</b> Execute this command to set the primary commun |                                                                | ommand to set the primary communication type and its related     |  |  |
|                                                                   | parameters.                                                    |                                                                  |  |  |
| Format                                                            |                                                                | \$WP+COMMTYPE+[Tag]=[Password],[CommSelect],                     |  |  |
|                                                                   |                                                                | [SMS Base Phone No.],[CSD Base Phone No.],[GPRS_APN],            |  |  |
|                                                                   |                                                                | [GPRS_Username],[GPRS_Password],[GPRS_Server_IP_Address]         |  |  |
|                                                                   |                                                                | ,[GPRS_Server_Port],[GPRS_Keep_Alive Packet_Interval],           |  |  |
|                                                                   |                                                                | [GPRS_DNS IP address]                                            |  |  |
|                                                                   | Read                                                           | \$WP+COMMTYPE+[Tag]=[Password],?                                 |  |  |
| Response                                                          | \$OK:COMMT\                                                    | /PE=[CommSelect],[SMS Base Phone No.],[CSD Base Phone            |  |  |
|                                                                   | No.],[GPRS_APN],[GPRS_Username],[GPRS_Password],               |                                                                  |  |  |
|                                                                   | [GPRS_Server_IP_Address],[GPRS_Server_Port], [GPRS_Keep_Alive_ |                                                                  |  |  |
|                                                                   | Packet_Interv                                                  | al],[GPRS_DNS IP address]                                        |  |  |
| Error Response                                                    | \$ERR:COMMT                                                    | YPE+[Tag]=[Error Code]                                           |  |  |
|                                                                   | Please refer to                                                | appendix 9.2 for detailed error code descriptions.               |  |  |
| Parameter                                                         |                                                                | The tag could consist of number or character string which can    |  |  |
|                                                                   |                                                                | be defined by user. The returning message will include the       |  |  |
|                                                                   | Tag                                                            | same tag and it is helpful to recognize the acknowledgements     |  |  |
|                                                                   |                                                                | with corresponding issued commands. This tag could be left       |  |  |
|                                                                   |                                                                | as empty if it is not used. (Max. 5 characters)                  |  |  |
|                                                                   |                                                                | Password of the device. Only correct password can access the     |  |  |
|                                                                   |                                                                | device and change the configuration. The minimum length of       |  |  |
|                                                                   | Password                                                       | character is 4 digits; maximum length of character is 10 digits. |  |  |
|                                                                   |                                                                | It supports numerical characters only. Default password is       |  |  |
|                                                                   |                                                                | "0000"                                                           |  |  |
|                                                                   |                                                                | Set primary communication type:                                  |  |  |
|                                                                   |                                                                | <u>0</u> : USB communication                                     |  |  |
|                                                                   |                                                                | Note:                                                            |  |  |
|                                                                   |                                                                | - Support COM numbers: COM 1~ COM 199 auto                       |  |  |
|                                                                   | CommSelect                                                     | detectable.                                                      |  |  |
|                                                                   |                                                                | - Unit must be switched on before establishing USB               |  |  |
|                                                                   |                                                                | communication.                                                   |  |  |
|                                                                   |                                                                | 1: GSM SMS communication                                         |  |  |
|                                                                   |                                                                | 2: CSD: Circuit Switched Data communication(Reserved).           |  |  |

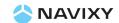

|  |                  | 3: GPRS UDP communication                                  |
|--|------------------|------------------------------------------------------------|
|  |                  | 4: GPRS TCP/IP communication                               |
|  |                  | Base phone number for the GSM SMS base station.            |
|  | SMS Base Phone   | Maximum length is 16 digits (could be ignored if uses GPRS |
|  | No               | communication).                                            |
|  |                  | Note: Please use "" to clear the parameter                 |
|  |                  | Base phone number for the GSM Circuit Switched Data        |
|  | CSD Base Phone   | communication. Maximum length is 16 digits (could be       |
|  | No. (Reserved)   | ignored if uses GPRS communication).                       |
|  |                  | Note: Please use "" to clear the parameter                 |
|  |                  | Access Point Name for GPRS service (required for GPRS      |
|  | GPRS_APN         | communication) The maximum length is 40 characters.        |
|  |                  | Note: Please use "" to clear the parameter                 |
|  |                  | User name for GPRS service if applicable.                  |
|  | GPRS_User name   | The maximum length is 20 characters.                       |
|  |                  | Note: Please use "" to clear the parameter                 |
|  | GPRS_Password    | Password for GPRS service if applicable.                   |
|  |                  | The maximum length is 20 characters                        |
|  |                  | Note: Please use "" to clear the parameter                 |
|  |                  | Default setting: 0.0.0.0                                   |
|  |                  | 1. Static IP address:                                      |
|  | CDDC Common ID   | format xxx.xxx.xxx (Please do not use virtual IP           |
|  | GPRS_Server_IP_  | address)                                                   |
|  | Address          | 2. Host/Domain Name (GPRS_DNS server must be               |
|  |                  | defined) for the base station. The maximum length is 40    |
|  |                  | characters.                                                |
|  |                  | The port IP of the computer which the control center       |
|  | CDDC Common Dom  | software is operating. The available range is from         |
|  | GPRS_Server_Port | 1000~65535.                                                |
|  |                  | Default setting: 1000                                      |
|  |                  |                                                            |

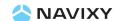

|          | GPRS_Keep_Alive Packet Interval  GPRS_DNS Server                                                                                                    | GPRS Keep_Alive Packet is used to establish the GPRS connection and maintain the GPRS connectivity between the device and the base station. The range is between 0~65535 seconds.  Default setting: 30 seconds  Note:  Set to '0' to disable sending GPRS Keep_Alive Packet.  This parameter will not send any Keep_Alive Packet to the control center.  Domain Name System IP address. Please contact local ISP for the IP address of DNS server. Please use the xxx.xxx.xxx.xxx as the format for this parameter.  Default setting: 168.95.1.1 |
|----------|----------------------------------------------------------------------------------------------------|----------------------------------------------------------------------------------------------------|
| Examples | Ex1: GPRS TCP/IP with static IP address Issue command: \$WP+COMMTYPE=0000,4,,,internet,,,60.210.45.68,1050,30,168.95.1.1 Response: \$OK:COMMTYPE=4,,,internet,,,60.210.45.68,1050,30,168.95.1.1  Ex2: If the control center use DNS name(Domain Name System) server Issue command: \$WP+COMMTYPE=0000,4,,,internet,,,serverDNSNAME,6080,30,168.95.1.1 Response: \$OK:COMMTYPE=4,,,internet,,,serverDNSNAME,6080,30,168.95.1.1                                                                                                    |                                                                                                    |
| Note     | <ol> <li>If primary communication is GPRS then both parameters "SMS Phone No." and "CSD Phone No." are not required.</li> <li>The port number of GPRS_Server_Port parameter must be opened for the control center software and not conflict with others port which is occupied by OS or other software.</li> <li>Please enable the GPRS service for the SIM card before start GPRS configuration.</li> <li>Also, please obtain related information such as "Access Point Name" (APN), user name (if applicable), and password (if applicable) for GPRS configuration (\$WP+COMMTYPE command).</li> </ol> |                                                                                                    |

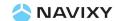

- 4) The Static IP address is required for the GPRS communication. Sometimes the failure of GPRS connection is caused by the firewall setting enabled.
- 5) The software developer must implement the function in the control center software in which must echo back exact GPRS Keep\_Alive packet back to the device once the base station receives the GPRS Keep\_Alive packet which was sent from the device to confirm the GPRS connection.
- 6) The performance of the GPRS connectivity might be affected by the Keep\_Alive packet interval due to the TELCO policy for the dynamic IP address source control. The optimized Keep\_Alive Packet interval needs to be tested in the local area in order to obtain the optimized interval (cost effective).

Ex:, received Synchronization message following:

```
0xD0 0xD7 0x1A 0x01 0xC7 0x54 0x44 0x3C
```

```
Keep_Alive_Header = 0xD7 0xD0
Keep_Alive_ID = 0x01 0x1A (Decimal = 282)
Keep_Alive_DeviceID = 0x3C 0x44 0x54 0xC7 (Decimal = 1011111111)
```

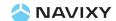

- 7) If the control center software is installed in a computer which is located in the "Intranet" then the parameter "GPRS\_Server\_IP" address should be the external one which connects to the router and the parameter "GPRS\_Server\_Port" should be the port number of the computer which is assigned by the router. If the parameter "GPRS\_Server\_IP" address is using "Virtual IP address" in the intranet then it will lead to the GPRS connection failure.
- 8) If the device is configured under GPRS mode (GPRS UDP/TCP), the device will send the acknowledgement for the receiving command or returning message back to the GMS SMS base phone number once the device receives the command from a GSM SMS phone number other than GSM SMS base phone number. If the GSM SMS base phone number is not set then the device will take the parameters but will not returning any message back to GSM SMS base phone number or GPRS server.
- 9) Please be aware that if the GSM base phone number is not set, the device has following behaviors:
  - If the device receives any valid incoming command via GSM SMS, the device will execute the command, but all acknowledgements or returning message will NOT be sent and will be ignored.
  - If the device is configured under GPRS mode (GSM base phone number is set), if the device receives any valid incoming GSM command from a phone number other than GSM base phone number then the device will execute this command and return all acknowledgements and returning messages back to the GSM base phone number.
- 10) If this command is issued over GSM SMS, please be aware the text length limitation of the GSM message.

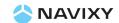

| \$WP+ROAMING   |                                                                            |                                                                     |  |
|----------------|----------------------------------------------------------------------------|---------------------------------------------------------------------|--|
| Description    | Execute this command to enable/disable GPRS roaming function. This         |                                                                     |  |
| ·              | command does not affect GSM SMS roaming service. If GPRS roa               |                                                                     |  |
|                | is disabled, the device will automatically closed the GPRS session and all |                                                                     |  |
|                | undelivered                                                                | messages would be stored in the queue buffer. Those undelivered     |  |
|                | messages w                                                                 | ould be sent out whenever the device returns the non-GPRS           |  |
|                | roaming ne                                                                 | twork.                                                              |  |
| Format         | Write                                                                      | \$WP+ROAMING+[Tag]=[Password],[Enable/Disable]                      |  |
|                | Read                                                                       | \$WP+ROAMING+[Tag]=[Password],?                                     |  |
| Response       | \$OK:ROAM                                                                  | ING+[Tag]=[Enable/Disable]                                          |  |
| Error Response | \$ERR:ROAN                                                                 | /ING+[Tag]=[Error Code]                                             |  |
|                | Please refe                                                                | to appendix 9.2 for detailed error code descriptions.               |  |
| Parameter      |                                                                            | The tag could consist of number or character string which can be    |  |
|                |                                                                            | defined by user. The returning message will include the same tag    |  |
|                | Tag                                                                        | and it is helpful to recognize the acknowledgements with            |  |
|                |                                                                            | corresponding issued commands. This tag could be left as empty      |  |
|                |                                                                            | if it is not used. (Max. 5 characters)                              |  |
|                | Password                                                                   | Password of the device. Only correct password can access the        |  |
|                |                                                                            | device and change the configuration. The minimum length of          |  |
|                |                                                                            | character is 4 digits; maximum length of character is 10 digits. It |  |
|                |                                                                            | supports numerical characters only. Default password is "0000"      |  |
|                |                                                                            | <u>0</u> : Disable GPRS roaming function                            |  |
|                |                                                                            | (GPRS communication will be stopped while in GPRS ROAMING           |  |
|                | [Enable/                                                                   | area)                                                               |  |
|                | Disable]                                                                   | 1: Enable GPRS roaming function                                     |  |
|                |                                                                            | (GPRS communication will be continued while in GPRS ROAMING         |  |
|                |                                                                            | area)                                                               |  |
| Example        | Ex:                                                                        |                                                                     |  |
|                | Issue command:                                                             |                                                                     |  |
|                | \$WP+ROAMING=0000,1                                                        |                                                                     |  |
|                | Response:                                                                  |                                                                     |  |
|                | \$OK:ROAMING=1                                                             |                                                                     |  |

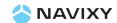

| \$WP+GETLOCATIO                                          | \$WP+GETLOCATION                                                   |                                                                                                    |  |  |
|----------------------------------------------------------|--------------------------------------------------------------------|----------------------------------------------------------------------------------------------------|--|--|
| Description                                              | Execute this command to get current position of the device         |                                                                                                    |  |  |
| Format                                                   | Write                                                              | \$WP+GETLOCATION+[Tag]=[Password]                                                                               |  |  |
| Response                                                 | •                                                                  | Date/Time, Longitude, Latitude, Speed, Heading, Altitude, Satellite, attery Voltage Level, Detach Button Status |  |  |
| Error Response                                           | \$ERR:GETL                                                         | OCATION+[Tag]=[Error Code]                                                                                      |  |  |
|                                                          | Please refe                                                        | r to appendix 8.2 for detailed error code descriptions.                                                         |  |  |
| Parameter                                                |                                                                    | The tag could consist of number or character string which can be                                                |  |  |
|                                                          |                                                                    | defined by user. The returning message will include the same tag                                                |  |  |
|                                                          | Tag                                                                | and it is helpful to recognize the acknowledgements with                                                        |  |  |
|                                                          |                                                                    | corresponding issued commands. This tag could be left as empty                                                  |  |  |
|                                                          |                                                                    | if it is not used. (Max. 5 characters)                                                                          |  |  |
|                                                          |                                                                    | Password of the device. Only correct password can access the                                                    |  |  |
|                                                          | Password                                                           | device and change the configuration. The minimum length of                                                      |  |  |
|                                                          |                                                                    | character is 4 digits; maximum length of character is 10 digits. It                                             |  |  |
|                                                          |                                                                    | supports numerical characters only. Default password is "0000"                                                  |  |  |
| Example                                                  | Ex:                                                                |                                                                                                    |  |  |
|                                                          | Issue comn                                                         | nand:                                                                                                    |  |  |
|                                                          | \$WP+GETLOCATION=0000                                              |                                                                                                    |  |  |
|                                                          | Response:                                                          |                                                                                                    |  |  |
|                                                          | 3100000001,20100713170020,121.123456,25.654321,45,233,0,9,0,4.01,0 |                                                                                                    |  |  |
| Note                                                     | 1) The dev                                                         | vice returns the last valid GPS information upon request regardless                                             |  |  |
|                                                          | the GPS                                                            | S reception. The parameter of "Number of Satellites" is '0' if there                                            |  |  |
|                                                          | is no GI                                                           | PS reception or GPS is not fixed. Thus the parameter of "number of                                              |  |  |
| satellite" could be a reference to check whether there i |                                                                    | e" could be a reference to check whether there is GPS reception or                                              |  |  |
|                                                          | not.                                                               |                                                                                                    |  |  |
|                                                          |                                                                    |                                                                                                    |  |  |

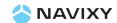

| \$WP+TRACK     | \$WP+TRACK                                                                 |                                                                                                    |  |  |
|----------------|----------------------------------------------------------------------------|----------------------------------------------------------------------------------------------------|--|--|
| Description    | Execute this command to enable automatically reporting current positi      |                                                                                                    |  |  |
|                | the base station according to the parameter "mode" and related conditions. |                                                                                                    |  |  |
| Format         | Write                                                                      | \$WP+TRACK+[Tag]=[Password],[Mode],[Time],[Distance],[Number of Tracking Times],[Track basis],[CommSelect],[Heading] |  |  |
|                | Read                                                                       | \$WP+TRACK+[Tag]=[Password],?                                                                                        |  |  |
|                |                                                                            |                                                                                                    |  |  |
| Response       |                                                                            | Tag]= [Mode],[Time],[Distance],[Number of Tracking                                                                   |  |  |
|                | Times],[Track                                                              | basis],[CommSelect],[Heading]                                                                                        |  |  |
| Error Response | \$ERR:TRACK+                                                               | [Tag]=[Error Code]                                                                                                   |  |  |
|                | Please refer to                                                            | o appendix 8.2 for detailed error code descriptions.                                                                 |  |  |
| Parameter      |                                                                            | The tag could consist of number or character string which can                                                        |  |  |
|                |                                                                            | be defined by user. The returning message will include the                                                           |  |  |
|                | Tag                                                                        | same tag and it is helpful to recognize the acknowledgements                                                         |  |  |
|                |                                                                            | with corresponding issued commands. This tag could be left as                                                        |  |  |
|                |                                                                            | empty if it is not used. (Max. 5 characters)                                                                         |  |  |
|                |                                                                            | Password of the device. Only correct password can access the                                                         |  |  |
|                |                                                                            | device and change the configuration. The minimum length of                                                           |  |  |
|                | Password                                                                   | character is 4 digits; maximum length of character is 10 digits.                                                     |  |  |
|                |                                                                            | It supports numerical characters only. Default password is "0000"                                                    |  |  |
|                |                                                                            | 0. Disable (Stop tracking)                                                                                           |  |  |
|                |                                                                            | 1. Time mode:                                                                                                    |  |  |
|                |                                                                            | The position information is sent to the base station                                                                 |  |  |
|                |                                                                            | according to the required time interval, only whole number                                                           |  |  |
|                |                                                                            | can be used.                                                                                                    |  |  |
|                | Mode                                                                       | Effective range for different communication types:                                                                   |  |  |
|                |                                                                            | Direct Connection: 1~65535 seconds.                                                                                  |  |  |
|                |                                                                            | GSM SMS: 15~65535 seconds                                                                                            |  |  |
|                |                                                                            | GSM CSD: 5~65535 seconds                                                                                             |  |  |
|                |                                                                            | GPRS UDP/TCP/IP: 5~65535 seconds.                                                                                    |  |  |

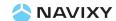

#### 2. Distance mode:

The position information is sent to the base station according to the required distance interval, only whole number can be used.

Effective range for different communication types:

Direct Connection: 25~65535 meters.

GSM SMS: 300 ~65535 meters. GSM CSD: 100~65535 meters.

GPRS UDP/TCP/IP: 100~65535 meters.

### 3. Time **AND** Distance:

The position information is sent back to the base station when following **BOTH** conditions are satisfied:

- a. "Time Interval" is reached.
- b. "Distance Interval" is reached.

### 4. Time **OR** Distance

The position information is sent to the base station when one of the following condition is satisfied:

- a. "Time Interval" is reached.
- b. "Distance Interval" is reached.

### 5. Heading mode:

The position information is sent when the "Heading (direction)" parameter is changed beyond the assigned degrees. Please enter the required value in the "Heading" column.

### 6. Heading OR Time

The position information is sent back to the base station when one of the following condition is satisfied:

- a. "Heading (direction)" parameter is changed beyond the assigned degrees
- b. Required "Time Interval" is reached.

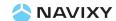

|           | 7. Heading <u>OR</u> Distance                                                  |
|-----------|--------------------------------------------------------------------------------|
|           | The position information is sent whenever one of the                           |
|           | following condition is satisfied:                                              |
|           | a. "Heading (direction)" parameter is changed beyond                           |
|           | assigned degrees                                                               |
|           | b. Required "Distance Interval" is reached.                                    |
|           | 8. Heading <u>OR</u> (Time <u>AND</u> Distance)                                |
|           | The position information is sent back to the base station                      |
|           | when one of the following condition is satisfied:                              |
|           | a. "Heading (direction)" parameter is changed beyond                           |
|           | assigned degrees                                                               |
|           | b. Required <b>BOTH</b> "Time <b>AND</b> <u>Distance</u> Interval" are         |
|           | satisfied.                                                                     |
|           | 9. Heading <u>OR</u> Time <u>OR</u> Distance                                   |
|           | The position information is sent whenever one of the                           |
|           | following condition is satisfied:                                              |
|           | a. When the "Heading (direction)" parameter is                                 |
|           | changed beyond assigned degrees.                                               |
|           | b. Required "Time Interval" is reached.                                        |
|           | c. Required "Distance Interval" is reached.                                    |
| Time      | Specify elapsed time interval to report current position.                      |
| Interval  | Default value is ' $\underline{0}$ '. The effective range, please refer to the |
| IIILEIVai | "mode" parameters option '1' => "Time mode".                                   |
| Distance  | Specify elapsed distance interval to report current position.                  |
| Interval  | Default value is ' $\underline{0}$ '. The effective range, please refer to the |
| interval  | "mode" parameters option '2' => "Distance mode".                               |
|           | Frequency (number of times the report needs to be sent).                       |
|           | Effective range is from $\underline{0}^{\sim}65535$ .                          |
| Number of | Set '0' indicating "Continuously tracking.                                     |
| Tracking  | Note:                                                                          |
| Times     | The counter of "Times" will be displayed how many times                        |
|           | left while the command is executing when we query the                          |
|           | command parameters.                                                            |

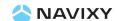

| Track Basis  0. Tracking report is sent ONLY IF GPS is fixed.  1. Tracking report is sent regardless the GPS signal recept | on                                                                    |  |
|----------------------------------------------------------------------------------------------------|-----------------------------------------------------------------------|--|
| 1. Tracking report is sent regardless the GPS signal recept                                                                | on                                                                    |  |
|                                                                                                    |                                                                       |  |
| Set the output communication channel:                                                                                      |                                                                       |  |
| 0: USB port                                                                                                    |                                                                       |  |
| 1. GSM SMS communication                                                                                                   |                                                                       |  |
| 2. CSD: Circuit Switched Data communication (Reserved,                                                                     |                                                                       |  |
| CommSelect currently not support)                                                                                          |                                                                       |  |
| 3. GPRS UDP communication                                                                                                  |                                                                       |  |
| 4. GPRS TCP/IP communication                                                                                               |                                                                       |  |
| Note:                                                                                                    |                                                                       |  |
| Support COM numbers: COM 1~ COM 199 auto detectable                                                                        | e.                                                                    |  |
| Heading The effective value is from 10~90 degrees.                                                                         |                                                                       |  |
| Example Ex:                                                                                                    | Ex:                                                                   |  |
| Issue command:                                                                                                    | Issue command:                                                        |  |
| \$WP+TRACK=0000,1,5,0,5,0,4,15                                                                                             | \$WP+TRACK=0000,1,5,0,5,0,4,15                                        |  |
| Response:                                                                                                    | Response:                                                             |  |
| \$OK:TRACK=1,5,0,5,0,4,15                                                                                                  | \$OK:TRACK=1,5,0,5,0,4,15                                             |  |
| 310000001,20100701180200,121.123456,12.654321,0,233,0,9,2,4.10                                                             | ,1                                                                    |  |
| 310000001,20100701180205,121.123456,12.654321,0,233,0,9,2,4.10                                                             | ,1                                                                    |  |
| 310000001,20100701180210,121.123456,12.654321,0,233,0,9,2,4.10                                                             | ,1                                                                    |  |
| 310000001,20100701180215,121.123456,12.654321,0,233,0,9,2,4.10                                                             | ,1                                                                    |  |
| 310000001,20100701180220,121.123456,12.654321,0,233,0,9,2,4.10                                                             | ,1                                                                    |  |
| Note 1) The mode 2,3,5,7,and 8 require the GPS reception. If the GPS recept                                                | on is                                                                 |  |
| not stable then the accuracy will be decreased.                                                                            |                                                                       |  |
| 2) "Track basis" can be set to 1 or 3 when mode is set to 1,4,6,or 9.                                                      | 2) "Track basis" can be set to 1 or 3 when mode is set to 1,4,6,or 9. |  |

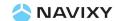

| \$WP+LOWBATT   |                  |                                                                                                    |
|----------------|------------------|----------------------------------------------------------------------------------------------------|
| Description    | Execute this     | command to enable/disable the internal battery low alert                                                                                                    |
| Format         | Write            | \$WP+LOWBATT+[Tag]=[Password],[Report Action],[SMS VIP Mask]                                                                                                    |
|                | Read             | \$WP+LOWBATT+[Tag]=[Password],?                                                                                                    |
| Response       | \$OK:LOWBA       | NTT+[Tag]= [Mask]                                                                                                    |
| Error Response | \$ERR:LOWB       | ATT+[Tag]=[Error Code]                                                                                                    |
|                | Please refer     | to appendix 9.2 for detailed error code descriptions.                                                                                                    |
| Parameter      | Tag              | The tag could consist of number or character string which can be defined by user. The returning message will include the same tag and it is helpful to recognize the acknowledgements with corresponding issued commands. This tag could be left as empty if it is not used. (Max. 5                                                  |
|                |                  | characters)                                                                                                    |
|                | Password         | Password of the device. Only correct password can access the device and change the configuration. The minimum length of character is 4 digits; maximum length of character is 10 digits. It supports numerical characters only. Default password is "0000"                                                                            |
|                | Report<br>Action | O: Disable 1: Logging 2: Polling 3: Logging + Polling                                                                                                    |
|                | SMS VIP<br>Mask  | If the event is triggered then the device could send a SMS alert to up to 5 different pre-defined SMS phone number. The SMS VIP is defined in the \$WP+SETVIP command.  The bitwise definition is following:  O. Disable  SMS VIP 1  SMS VIP 2  SMS VIP 3  SMS VIP 4  SMS VIP 5  Ex:  Set to 12 means enabled (SMS VIP 3 + SMS VIP 4) |

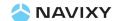

| Example | Ex:                                                                        |
|---------|----------------------------------------------------------------------------|
|         | Issue command:                                                             |
|         | \$WP+LOWBATT=0000,3,1                                                      |
|         | Response:                                                                  |
|         | \$OK:LOWBATT=3,1                                                           |
| Note    | 1) When the "Report Action" sets to '1' or "SMS VIP Mask" is enabled, the  |
|         | device will send a "Low Battery" message with the Event ID 40 back to      |
|         | the server or send a "Low Battery "alert to the selected SMS phone         |
|         | numbers when the voltage level of interval battery is lower than 3.66V.    |
|         | 2) When the USB is connected, the "Low Battery" alert will not be          |
|         | generated.                                                                 |
|         | 3) The "Low Battery" alert will not be generated while unit is in sleeping |
|         | mode while execution of \$WP+PSMT mode 1 and 2. It will be generated       |
|         | after unit wake up if the condition of "Low Battery" alert is satisfied.   |
|         | 4) SMS format for low battery alert is following:                          |
|         | Low Battery                                                                |
|         | 300000001                                                                  |
|         | 2010/04/16 13:11:22                                                        |
|         | Lat:25.06081                                                               |
|         | Lon:121.64759                                                              |
|         | Spd:0Km/h                                                                  |
|         | Sat: 8                                                                     |
|         | 3.70                                                                       |
|         | 1                                                                          |
|         | http://maps.google.com/maps?q=25.06081,121.64759                           |
|         |                                                                            |

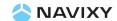

| \$WP+VLOCATION |            |                                                                                                    |
|----------------|------------|----------------------------------------------------------------------------------------------------|
| Description    |            | command to get the currently GPS information by making a                                                                                                    |
| ·              |            | This function only can be used by the authorized SMS phone                                                                                                    |
| Format         | Write      | \$WP+VLOCATION+[Tag]=[Password],[Enable/Disable],[SMS VIP Mask]                                                                                                    |
|                | Read       | \$WP+VLOCATION+[Tag]=[Password],?                                                                                                    |
| Response       | \$OK:VLOCA | FION+[Tag]=[Enable/Disable],[SMS VIP Mask]                                                                                                    |
| Error Response |            | ATION+[Tag]=[Error Code]                                                                                                    |
| •              |            | to appendix 9.2 for detailed error code descriptions.                                                                                                    |
| Parameter      | Tag        | The tag could consist of number or character string which can be defined by user. The returning message will include the same tag and it is helpful to recognize the acknowledgements with corresponding issued commands. This tag could be left as empty if it is not used. (Max. 5 characters) |
|                | Password   | Password of the device. Only correct password can access the device and change the configuration. The minimum length of character is 4 digits; maximum length of character is 10 digits. It supports numerical characters only. Default password is "0000"                                       |
|                | Enable/    | <u>O</u> : Disable                                                                                                    |
|                | Disable    | 1: Enable                                                                                                    |
|                | SMS VIP    | This parameter is to set the authorized SMS phone numbers which is defined in the \$WP+SETVIP command to get the current location by making a phone call. This parameter follows the bitwise algorithm and multi selectable:  O. Disable  SMS VIP 1                                              |
|                | Mask       | 2. SMS VIP 2                                                                                                    |
|                |            | 4. SMS VIP 3                                                                                                    |
|                |            | 8. SMS VIP 4                                                                                                    |
|                |            | 16. SMS VIP 5                                                                                                    |
|                |            | Ex:                                                                                                    |
|                |            | Set to 12 means enabled (SMS VIP 3 + SMS VIP 4)                                                                                                    |

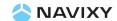

| Example | Ex:                                                                       |
|---------|---------------------------------------------------------------------------|
|         | Issue command:                                                            |
|         | \$WP+VLOCATION=0000,1,6                                                   |
|         | Response:                                                                 |
|         | \$OK:VLOCATION=0000,1,6                                                   |
| Note    | 1) In order to let unit recognize the incoming call phone numbers, please |
|         | enabled the "Caller ID" function on the mobile phone which making a       |
|         | call to the unit.                                                         |
|         | The SMS format is the following:                                          |
|         | Location                                                                  |
|         | 300000001                                                                 |
|         | 2010/06/25 08:36:10                                                       |
|         | Lat: 25.06088                                                             |
|         | Lon: 121.64841                                                            |
|         | Spd: 8 Km/h                                                               |
|         | Sat:8                                                                     |
|         | 3.90                                                                      |
|         | 1                                                                         |
|         | http://maps.google.com/maps?q=25.06088,121.64841                          |

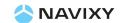

| \$WP+REBOOT    |                                                                           |                                                                     |
|----------------|---------------------------------------------------------------------------|---------------------------------------------------------------------|
| Description    | Execute this command to reboot the device. All settings will be remained. |                                                                     |
| Format         | \$WP+REBO                                                                 | OT+[Tag]=[Password]                                                 |
| Response       | \$OK:REBOC                                                                | T+[Tag]                                                             |
| Error Response | \$ERR:REBO                                                                | OT+[Tag]=[Error Code]                                               |
| · ·            | Please refer                                                              | to appendix 9.2 for detailed error code descriptions.               |
| Parameter      |                                                                           | The tag could consist of number or character string which can       |
|                |                                                                           | be defined by user. The returning message will include the same     |
|                | Tag                                                                       | tag and it is helpful to recognize the acknowledgements with        |
|                |                                                                           | corresponding issued commands. This tag could be left as            |
|                |                                                                           | empty if it is not used. (Max. 5 characters)                        |
|                |                                                                           | Password of the device. Only correct password can access the        |
|                | Password                                                                  | device and change the configuration. The minimum length of          |
|                | Password                                                                  | character is 4 digits; maximum length of character is 10 digits. It |
|                |                                                                           | supports numerical characters only. Default password is "0000"      |
| Example        | Ex:                                                                       |                                                                     |
|                | Issue command:                                                            |                                                                     |
|                | \$WP+RE                                                                   | EBOOT=0000                                                          |
|                | Response:                                                                 |                                                                     |
|                | \$OK:REBOOT                                                               |                                                                     |
| Note           |                                                                           | e-establish the direct connection (USB) after issuing the           |
|                |                                                                           | EBOOT command. The physically unplug and re-plug in the USB         |
|                |                                                                           | ight be necessary.                                                  |
|                | 2) Please o                                                               | lo not issue \$WP+REBOOT command over GSM SMS or GPRS               |
|                | while th                                                                  | e USB cable is connected to a PC, otherwise the unit needs          |
|                | manuall                                                                   | y to power it on again.                                             |

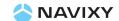

| \$WP+RESET     |                                                                                                    |                                                                                                    |
|----------------|----------------------------------------------------------------------------------------------------|----------------------------------------------------------------------------------------------------|
| Description    | Execute this o                                                                                                    | command to reset the device to factory default settings or                                                                                                    |
|                | pre-set settings                                                                                                    |                                                                                                    |
| Format         | Write                                                                                                    | \$WP+RESET+[Tag]=[Password]                                                                                                    |
| Response       | \$OK:RESET+[                                                                                                    | [ag]                                                                                                    |
| Error Response | \$ERR:RESET+                                                                                                    | [Tag]=[Error Code]                                                                                                    |
|                | Please refer t                                                                                                    | o appendix 9.2 for detailed error code descriptions.                                                                                                    |
| Parameter      | Tag                                                                                                    | The tag could consist of number or character string which can be defined by user. The returning message will include the same tag and it is helpful to recognize the acknowledgements with corresponding issued commands. This tag could be left as empty if it is not used. (Max. 5 characters) |
|                | Password                                                                                                    | Password of the device. Only correct password can access the device and change the configuration. The minimum length of character is 4 digits; maximum length of character is 10 digits. It supports numerical characters only. Default password is "0000"                                       |
| Example        | Ex:  Issue commany \$WP+RES  Response: \$OK:RESE                                                                                                    | ET=0000                                                                                                    |
| Note           | <ol> <li>The "Device ID" parameter and "PIN code" will be remained the same after executing this command. Other settings will be set back to factory default.</li> <li>If the password is forgotten then the device can accept the last 6 digits of IMEI No. as password in order to reset the device successfully. After "RESET" successfully, all settings will be reset to factory default setting EXCEPT the "Device ID" and "PIN code".</li> </ol> |                                                                                                    |

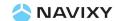

| \$WP+IMEI      |                                                                        |                                                                  |
|----------------|------------------------------------------------------------------------|------------------------------------------------------------------|
| Description    | Execute this command to query the IMEI No. for the internal GSM module |                                                                  |
| Format         | \$WP+IMEI+[T                                                           | ag]=[Password]                                                   |
| Response       | \$OK:IMEI+[Ta                                                          | g]=IMEI No.                                                      |
| Error Response | \$ERR:IMEI+[T                                                          | ag]=[Error Code]                                                 |
|                | Please refer to                                                        | o appendix 9.2 for detailed error code descriptions.             |
| Parameter      |                                                                        | The tag could consist of number or character string which can    |
|                |                                                                        | be defined by user. The returning message will include the       |
|                | Tag                                                                    | same tag and it is helpful to recognize the acknowledgements     |
|                |                                                                        | with corresponding issued commands. This tag could be left as    |
|                |                                                                        | empty if it is not used. (Max. 5 characters)                     |
|                |                                                                        | Password of the device. Only correct password can access the     |
|                |                                                                        | device and change the configuration. The minimum length of       |
|                | Password                                                               | character is 4 digits; maximum length of character is 10 digits. |
|                |                                                                        | It supports numerical characters only. Default password is       |
|                |                                                                        | "0000"                                                           |
| Example        | Ex:                                                                    |                                                                  |
|                | Issue commai                                                           | nd:                                                              |
|                | \$WP+IME                                                               | I=0000                                                           |
|                | Response:                                                              |                                                                  |
|                | \$OK:IMEI                                                              | =357258004284081                                                 |

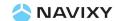

| \$WP+SIMID     |                                                                         |                                                                  |
|----------------|-------------------------------------------------------------------------|------------------------------------------------------------------|
| Description    | Execute this command to query the identification number of the SIM card |                                                                  |
| Format         | \$WP+SIMID+                                                             | [Tag]=[Password]                                                 |
| Response       | \$OK:SIMID+[1                                                           | ag]=SIM card Identification No.                                  |
| Error Response | \$ERR:SIMID+[                                                           | Tag]=[Error Code]                                                |
|                | Please refer to                                                         | o appendix 9.2 for detailed error code descriptions.             |
| Parameter      |                                                                         | The tag could consist of number or character string which can    |
|                |                                                                         | be defined by user. The returning message will include the       |
|                | Tag                                                                     | same tag and it is helpful to recognize the acknowledgements     |
|                |                                                                         | with corresponding issued commands. This tag could be left as    |
|                |                                                                         | empty if it is not used. (Max. 5 characters)                     |
|                |                                                                         | Password of the device. Only correct password can access the     |
|                |                                                                         | evice and change the configuration. The minimum length of        |
|                | Password                                                                | character is 4 digits; maximum length of character is 10 digits. |
|                |                                                                         | It supports numerical characters only. Default password is       |
|                |                                                                         | "0000"                                                           |
| Example        | Ex:                                                                     |                                                                  |
|                | Issue commai                                                            | nd:                                                              |
|                | \$WP+SIM                                                                | ID=0000                                                          |
|                | Response:                                                               |                                                                  |
|                | \$OK:SIMII                                                              | D=87109834789209748618                                           |

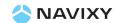

| \$WP+SETVIP    |                                                                |                                                                  |
|----------------|----------------------------------------------------------------|------------------------------------------------------------------|
| Description    | Execute this of                                                | command to set up to 5 different mobile phone numbers for the    |
|                | user defined reports.                                          |                                                                  |
| Format         | Write                                                          | \$WP+SETVIP+[Tag]=[Password],[VIP 1],[VIP 2],[VIP 3],[VIP 4],    |
|                | VVIILE                                                         | [VIP 5]                                                          |
|                | Read                                                           | \$WP+SETVIP+[Tag]=[Password],?                                   |
| Response       | \$OK:SETVIP+                                                   | [Tag]=[VIP 1],[VIP 2],[VIP 3],[VIP 4],[VIP 5]                    |
| Error Response | \$ERR:SETVIP-                                                  | -[Tag]=[Error Code]                                              |
|                | Please refer t                                                 | o appendix 8.2 for detailed error code descriptions.             |
| Parameter      |                                                                | The tag could consist of number or character string which can    |
|                |                                                                | be defined by user. The returning message will include the       |
|                | Tag                                                            | same tag and it is helpful to recognize the acknowledgements     |
|                |                                                                | with corresponding issued commands. This tag could be left as    |
|                |                                                                | empty if it is not used. (Max. 5 characters)                     |
|                |                                                                | Password of the device. Only correct password can access the     |
|                |                                                                | device and change the configuration. The minimum length of       |
|                | Password                                                       | character is 4 digits; maximum length of character is 10 digits. |
|                |                                                                | It supports numerical characters only. Default password is       |
|                |                                                                | "0000"                                                           |
|                | VIP 1                                                          | Set VIP number 1                                                 |
|                | VIP 2                                                          | Set VIP number 2                                                 |
|                | VIP 3                                                          | Set VIP number 3                                                 |
|                | VIP 4                                                          | Set VIP number 4                                                 |
|                | VIP 5                                                          | Set VIP number 5                                                 |
| Example        | Ex:                                                            |                                                                  |
|                | Issue comma                                                    | nd:                                                              |
|                | \$WP+SETVIP=0000, +886932400821,+886937400841,0933765432,      |                                                                  |
|                | 09110134                                                       | 133, 0987453146                                                  |
|                | Response:                                                      |                                                                  |
|                | \$OK:SETVIP=+886932400821,+886937400841,0933765432,0911013433, |                                                                  |
|                | 09874531                                                       | 46                                                               |

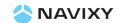

| \$WP+PSMT   |                                                                        |                                                                                                    |
|-------------|------------------------------------------------------------------------|----------------------------------------------------------------------------------------------------|
| Description | Execute this command to enable the "Motion Tracking" or "Timer Report" |                                                                                                    |
| Format      | Write                                                                  | \$WP+PSMT+[Tag]=[Password],[Mode],[Sleeping Interval]                                                                                                    |
|             | vvrite                                                                 | ,[Report Action],[SMS VIP], [Timer 1],[Timer 2],[Timer 3]                                                                                                    |
|             | Read                                                                   | \$WP+PSMT+[Tag]=[Password],?                                                                                                    |
| Response    | \$OK:PSMT+[1                                                           | [ag]=[Mode], [Sleeping Interval],[Report Action],[SMS VIP],                                                                                                    |
|             | [Timer 1],[Tin                                                         | ner 2],[Timer 3]                                                                                                    |
| Error       | \$ERR:PSMT+[                                                           | [Tag]=[Error Code]                                                                                                    |
| Response    | Please refer t                                                         | o appendix 9.2 for detailed error code descriptions.                                                                                                    |
| Parameter   | Tag                                                                    | The tag could consist of number or character string which can be defined by user. The returning message will include the same tag and it is helpful to recognize the acknowledgements with corresponding issued commands. This tag could be left as empty if it is not used. (Max. 5 characters)                                                                                                    |
| N.          | Password                                                               | Password of the device. Only correct password can access the device and change the configuration. The minimum length of character is 4 digits; maximum length of character is 10 digits. It supports numerical characters only. Default password is "0000"                                                                                                    |
|             | Mode                                                                   | <ul> <li>O: Enter sleeping mode after 3 minutes of no movement.         Behaviors: GSM stand by, GPRS off, GPS off, G-sensor on,</li> <li>1: Enter sleeping mode after 3 minutes regardless movement detection:         Behaviors: GSM off , GPRS off, GPS off, G-sensor off</li> <li>2: Enter sleeping mode after 3 minutes regardless movement detection         Behaviors: GSM off, GPRS off, GPS off, G-sensor off</li> </ul> |
|             | Sleeping<br>Interval                                                   | Define the time interval which the unit stays in the sleeping state  Effective range: 60~65535 minutes  Note:  This parameter only take effect when the "Mode" sets to 1                                                                                                    |
|             | Wake Up                                                                | <u>0</u> : Disable                                                                                                    |
|             | Report /                                                               | 1: Logging                                                                                                    |
|             | Timer                                                                  | 2: Polling                                                                                                    |
|             | report                                                                 | 3: Logging + Polling                                                                                                    |
|             | Action                                                                 |                                                                                                    |

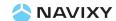

|         | 61.46.1.415 |                                                                     |
|---------|-------------|---------------------------------------------------------------------|
|         | SMS VIP     | When the unit wakes up from the sleeping state, it will generate    |
|         | Mask        | a "Timer" report and send it up to 5 different pre-defined SMS      |
|         |             | phone numbers. The SMS VIP is defined in the \$WP+SETVIP            |
|         |             | command.                                                            |
|         |             | <u>0</u> . Disable                                                  |
|         |             | 1. SMS VIP 1                                                        |
|         |             | 2. SMS VIP 2                                                        |
|         |             | 4. SMS VIP 3                                                        |
|         |             | 8. SMS VIP 4                                                        |
|         |             | 16. SMS VIP 5                                                       |
|         |             | Ex:                                                                 |
|         |             | Set to 12 (4+8) means the report will be sent to SMS VIP 3 and 4.   |
|         | Timer 1     | This parameter is only used when the [Mode] sets to 2               |
|         |             | Effective range: 00~23 hr (hour based)                              |
|         |             | Please use "" to clear the setting.                                 |
|         | Timer 2     | This parameter is only used when the [Mode] sets to 2               |
|         |             | Effective range: 00~23 hr (hour based)                              |
|         |             | Please use "" to clear the setting                                  |
|         | Timer 3     | This parameter is only used when the [Mode] sets to 2               |
|         |             | Effective range: 00~23 hr (hour based)                              |
|         |             | Please use "" to clear the setting.                                 |
| Example | Ex:         |                                                                     |
|         | Issue con   | nmand:                                                              |
|         | \$WP+F      | PSMT=0000,1,300,0,2,08,17,18                                        |
|         | Response    | <b>:</b> :                                                          |
|         | \$OK:PS     | SMT=1,300,0,2,08,17,18                                              |
| Note    | 1) When th  | ne parameter "Mode" sets to 0, the unit has the following           |
|         | behavio     | rs:                                                                 |
|         | - Unit ខ្   | generates a tracking report (Report ID 2) once it wakes up from the |
|         | sleep       | ing mode if the \$WP+TRACK command is enabled. The tracking         |
|         | repor       | t will be generated according to the \$WP+TRACK command             |
|         | •           | igs afterwards.                                                     |
|         | - Wher      | the G-sensor has detected the movement (vibration) then unit        |
|         |             | ot enter sleeping state.                                            |
|         | l           |                                                                     |

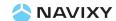

- Unit will generate a position report with ID 34 when it wakes
  up from the sleeping state and send it to the assign destinations
  (i.e. control center, VIP phone numbers) within 3 minutes as soon as
  the GPS is fixed then enter sleeping state. If GPS can not be fixed
  within 3 minutes after waking up then a position report will be still
  sent but with last valid GPS information.
- 2) When the parameter "Mode" sets to 1, it has the following behavior:
  - Unit will generate a position report with ID 34 when it wakes up from the sleeping state and send it to the assign destinations (i.e. control center, VIP phone numbers) within 3 minutes as soon as the GPS is fixed then enter sleeping state. If GPS can not be fixed within 3 minutes after waking up then a position report will be still sent but with last valid GPS information.
  - Once unit enters the sleeping state, it will lose the communication with the server until next waking up.
- 3) When the parameter "Mode" sets to 2, it has the following behaviors:
  - The execution of the \$WP+TRACK command will be stopped when
    [Mode] sets to 1 or 2 if \$WP+TRACK command is enabled and it will
    return the \$ERR code 2 if user tries to issue the \$WP+TRACK command
    while the mode sets to 1 or 2.
  - Unit will generate a position report with ID 34 when it wakes
    up from the sleeping state and send it to the assign destinations
    (i.e. control center, VIP phone numbers) within 3 minutes as soon as
    the GPS is fixed then enter sleeping state. If GPS can not be fixed
    within 3 minutes after waking up then a position report will be still
    sent but with last valid GPS information.
- 4) When the USB is connected, unit will not enter sleeping state for all modes.
- 5) When the USB is connected, the timer report (ID 34) will not be generated.

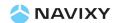

```
6) There are two formats for SMS report of "Report ID 34" with different
   report headers when operating in different modes:.
   - For PSM mode 0:
       Wake Up Report
       300000001
       2010/06/25 08:36:10
       Lat: 25.06088
       Lon: 121.64841
       Spd: 8 Km/h
       Sat:8
       3.90V
       1
       http://maps.google.com/maps?q=25.06088,121.64841
     - For PSM mode 1 and 2
       Timer Report
       300000001
       2010/06/25 08:36:10
       Lat: 25.06088
       Lon: 121.64841
       Spd: 8 Km/h
       Sat:8
       3.90V
       1
       http://maps.google.com/maps?q=25.06088,121.64841
```

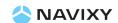

| \$WP+SETRA     |                                                                    |                                                                  |
|----------------|--------------------------------------------------------------------|------------------------------------------------------------------|
| Description    | Execute this command to enable/disable the detaching report        |                                                                  |
| Format         | Write                                                              | \$WP+SETRA+[Tag]=[Password],[Report Action],[SMS VIP Mask]       |
|                | Read                                                               | \$WP+SETRA+[Tag]=[Password],?                                    |
| Response       | \$OK:SETAR+[Tag]=[Report Action],[SMS VIP Mask]                    |                                                                  |
| Error Response | \$ERR:SETAR+[Tag]=[Error Code]                                     |                                                                  |
|                | Please refer to appendix 9.2 for detailed error code descriptions. |                                                                  |
| Parameter      |                                                                    | The tag could consist of number or character string which can    |
|                |                                                                    | be defined by user. The returning message will include the       |
|                | Tag                                                                | same tag and it is helpful to recognize the acknowledgements     |
|                |                                                                    | with corresponding issued commands. This tag could be left as    |
|                |                                                                    | empty if it is not used. (Max. 5 characters)                     |
|                |                                                                    | Password of the device. Only correct password can access the     |
|                |                                                                    | device and change the configuration. The minimum length of       |
|                | Password                                                           | character is 4 digits; maximum length of character is 10 digits. |
|                |                                                                    | It supports numerical characters only. Default password is       |
|                |                                                                    | "0000"                                                           |
|                |                                                                    | <u>0</u> : Disable                                               |
|                | Report                                                             | 1: Logging                                                       |
|                | Action                                                             | 2: Polling                                                       |
|                |                                                                    | 3: Logging + Polling                                             |
|                |                                                                    | If the event is triggered then the device could send a SMS alert |
|                |                                                                    | to up to 5 different pre-defined SMS phone number. The SMS       |
|                |                                                                    | VIP is defined in the \$WP+SETVIP command.                       |
|                |                                                                    | The bitwise definition is following:                             |
|                |                                                                    | 0. Disable                                                       |
|                | SMS VIP                                                            | 1. SMS VIP 1                                                     |
|                | Mask                                                               | 2. SMS VIP 2                                                     |
|                |                                                                    | 4. SMS VIP 3                                                     |
|                |                                                                    | 8. SMS VIP 4                                                     |
|                |                                                                    | 16. SMS VIP 5                                                    |
|                |                                                                    | Ex:                                                              |
|                |                                                                    | Set to 12 means enabled (SMS VIP 3 + SMS VIP 4)                  |

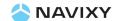

| Example | Ex:                                                                      |  |  |  |  |
|---------|--------------------------------------------------------------------------|--|--|--|--|
|         | Issue command:                                                           |  |  |  |  |
|         | \$WP+SETRA=0000,3,1                                                      |  |  |  |  |
|         | Response:                                                                |  |  |  |  |
|         | \$OK:SETRA=3,1                                                           |  |  |  |  |
| Note:   | 1) The report ID of returning message for control center is 100.         |  |  |  |  |
|         | 2) The alert will be generated after 3 seconds once the unit detects     |  |  |  |  |
|         | detaching action.                                                        |  |  |  |  |
|         | 3) When the USB is connected, the "Removal Alert" will not be generated. |  |  |  |  |
|         | 4) Following example is the SMS format:                                  |  |  |  |  |
|         | Removal Alert                                                            |  |  |  |  |
|         | 300000001                                                                |  |  |  |  |
|         | 2010/06/25 08:36:10                                                      |  |  |  |  |
|         | Lat: 25.06088                                                            |  |  |  |  |
|         | Lon: 121.64841                                                           |  |  |  |  |
|         | Spd: 8 Km/h                                                              |  |  |  |  |
|         | Sat:8                                                                    |  |  |  |  |
|         | 3.90                                                                     |  |  |  |  |
|         | 1                                                                        |  |  |  |  |
|         | http://maps.google.com/maps?q=25.06088,121.64841                         |  |  |  |  |

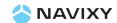

| \$WP+TEST      |                                                                                                    |                                                     |                                                                                                    |
|----------------|----------------------------------------------------------------------------------------------------|-----------------------------------------------------|----------------------------------------------------------------------------------------------------|
| Description    | Execute this command to test major modules status and the voltage level of                                                                                                    |                                                     |                                                                                                    |
|                | the device                                                                                                    | T                                                   |                                                                                                    |
| Format         | Write                                                                                                    | \$WP+TES                                            | ST+[Tag]=[Password]                                                                                                    |
| Response       | \$OK:TEST+[                                                                                                    | Tag]=[Statı                                         | us], [Voltage Level of internal battery]                                                                                                    |
|                |                                                                                                    |                                                     | 0: No Error occurs.                                                                                                    |
|                |                                                                                                    | Ctatus                                              | 1: GSM Error.                                                                                                    |
|                | Parameter                                                                                                    | Status                                              | 2: GPS Error                                                                                                    |
|                |                                                                                                    |                                                     | 3: GSM and GPS Error                                                                                                    |
|                |                                                                                                    | Voltage<br>Level                                    | The voltage level of the internal backup battery.                                                                                                    |
| Error Response | \$ERR:TEST+                                                                                                    | [Tag]=[Erro                                         | or Code]                                                                                                    |
|                | Please refer                                                                                                    | to append                                           | dix 9.2 for detailed error code descriptions.                                                                                                    |
| Parameter      | The tag could consist of number or character string which defined by user. The returning message will include the sar and it is helpful to recognize the acknowledgements with corresponding issued commands. This tag could be left as if it is not used. (Max. 5 characters) |                                                     | by user. The returning message will include the same tag<br>helpful to recognize the acknowledgements with<br>nding issued commands. This tag could be left as empty                                                         |
|                | Password                                                                                                    | device ar                                           | d of the device. Only correct password can access the nd change the configuration. The minimum length of r is 4 digits; maximum length of character is 10 digits. It numerical characters only. Default password is "0000"   |
| Example        | Ex:                                                                                                    |                                                     |                                                                                                    |
|                | Issue comm                                                                                                    | and:                                                |                                                                                                    |
|                | \$WP+TE                                                                                                    | ST+12345                                            | =0000                                                                                                    |
|                | Response:                                                                                                    |                                                     |                                                                                                    |
|                | \$OK:TES                                                                                                    | T+12345=                                            | 3,3.9                                                                                                    |
| Note           | always s  2) In order  commar  without                                                                                                    | hows high<br>to get act<br>nd must be<br>the device | ect to a computer by USB cable then the voltage level er than 4.2V (approximate value) ual voltage level of the interval backup battery, this issued via remotely communication such as GSM/GPRS e connecting to a computer. |
|                | <ol> <li>This command will not able to be executed if remote communication<br/>(SMS/GPRS) is not established.</li> </ol>                                                                                                    |                                                     |                                                                                                    |

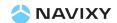

| \$WP+VER       |                                    |                                                                                                    |  |  |
|----------------|------------------------------------|----------------------------------------------------------------------------------------------------|--|--|
| Description    |                                    | Execute this command to query the current firmware and hardware version of the device.                                                                                                    |  |  |
| Format         | \$WP+VER+                          | [Tag]=[Password]                                                                                                    |  |  |
| Response       | \$OK:VER+[7                        | ag]=firmware version, hardware version                                                                                                    |  |  |
| Error Response | \$ERR:VER+[                        | Tag]=[Error Code]                                                                                                    |  |  |
|                | Please refer                       | to appendix 9.2 for detailed error code descriptions.                                                                                                    |  |  |
| Parameter      | Tag<br>Password                    | The tag could consist of number or character string which can be defined by user. The returning message will include the same tag and it is helpful to recognize the acknowledgements with corresponding issued commands. This tag could be left as empty if it is not used. (Max. 5 characters)  Password of the device. Only correct password can access the device and change the configuration. The minimum length of character is 4 digits; maximum length of character is 10 digits. It |  |  |
| Example        | Ex:                                | supports numerical characters only. Default password is "0000"                                                                                                    |  |  |
|                | Issue comm<br>\$WP+VI<br>Response: | nand:<br>ER=0000<br>R=M7 0.002STD rev02,V1                                                                                                    |  |  |

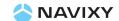

| \$WP+ELED      | \$WP+ELED       |                                                                 |  |  |
|----------------|-----------------|-----------------------------------------------------------------|--|--|
| Description    | Execute this c  | ommand to set the indicator behavior                            |  |  |
| Format         | Write           | \$WP+ELED+[Tag]=[Password],[Mode]                               |  |  |
|                | Read            | \$WP+ELED+[Tag]=[Password],?                                    |  |  |
| Response       | \$OK:ELED+[Ta   | g]= [Mode]                                                      |  |  |
| Error Response | \$ERR:ELED+[T   | ag]=[Error Code]                                                |  |  |
|                | Please refer to | appendix 9.2 for detailed error code descriptions.              |  |  |
| Parameter      |                 | The tag could consist of number or character string which       |  |  |
|                |                 | can be defined by user. The returning message will include      |  |  |
|                | Toe             | the same tag and it is helpful to recognize the                 |  |  |
|                | Tag             | acknowledgements with corresponding issued commands.            |  |  |
|                |                 | This tag could be left as empty if it is not used. (Max. 5      |  |  |
|                |                 | characters)                                                     |  |  |
|                |                 | Password of the device. Only correct password can access        |  |  |
|                |                 | the device and change the configuration. The minimum            |  |  |
|                | Password        | length of character is 4 digits; maximum length of character    |  |  |
|                |                 | is 10 digits. It supports numerical characters only. Default    |  |  |
|                |                 | password is "0000"                                              |  |  |
|                |                 | <u>0</u> : LED indicators switch off after 10 seconds of detach |  |  |
|                | Mode            | button is depressed.                                            |  |  |
|                |                 | 1: LED indicators switch off only when unit in sleeping state   |  |  |
| Example        | Ex:             |                                                                 |  |  |
|                | Issue commar    | nd:                                                             |  |  |
|                | \$WP+ELED=      | =0000,1                                                         |  |  |
|                | Response:       |                                                                 |  |  |
|                | \$OK:ELED=      | 1                                                               |  |  |
|                | 1) When the     | "Power Adapter" or "USB cable" is connected to the unit, the    |  |  |
| Note           | LED will be     | e enabled automatically until the "Power Adapter" is            |  |  |
|                | disconnected.   |                                                                 |  |  |

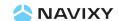

| \$WP+SMSM      |                                                   |                                                                  |  |
|----------------|---------------------------------------------------|------------------------------------------------------------------|--|
| Description    | Execute this command to switch the GSM SMS format |                                                                  |  |
| Format         | \$WP+SMSM+                                        | [Tag]=[Password],[Mode]                                          |  |
| Response       | \$OK:SMSM+[                                       | TAG]=[Mode]                                                      |  |
| Error Response | \$ERR:SMSM +                                      | -[Tag]=[Error Code]                                              |  |
|                | Please refer to                                   | o appendix 9.2 for detailed error code descriptions.             |  |
| Parameter      |                                                   | The tag could consist of number or character string which can    |  |
|                |                                                   | be defined by user. The returning message will include the       |  |
|                | Tag                                               | same tag and it is helpful to recognize the acknowledgements     |  |
|                |                                                   | with corresponding issued commands. This tag could be left as    |  |
|                |                                                   | empty if it is not used. (Max. 5 characters)                     |  |
|                |                                                   | Password of the device. Only correct password can access the     |  |
|                | Password                                          | device and change the configuration. The minimum length of       |  |
|                |                                                   | character is 4 digits; maximum length of character is 10 digits. |  |
|                |                                                   | It supports numerical characters only. Default password is       |  |
|                |                                                   | "0000"                                                           |  |
|                | Mode                                              | 0: PDU mode                                                      |  |
|                | Mode                                              | 1: Text mode                                                     |  |
| Example        | Ex:                                               |                                                                  |  |
|                | Issue command:                                    |                                                                  |  |
|                | \$WP+SMSM=0000,1                                  |                                                                  |  |
|                | Response:                                         |                                                                  |  |
|                | \$OK:SMSN                                         | Λ=1                                                              |  |

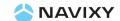

| \$WP+SETTZ     |                                                                                                    |                                                                                                    |  |
|----------------|----------------------------------------------------------------------------------------------------|----------------------------------------------------------------------------------------------------|--|
| Description    | Execute this command to setup the local time. The time of returning message will be based on the time zone setting. The default time zone is the GMT time. |                                                                                                    |  |
| Format         | \$WP+SETTZ+                                                                                                    | [Tag]=[Password],[Sign],[Hour],[Minute]                                                                                                    |  |
| Response       | \$OK:SETTZ+[1                                                                                                    | ag]=[Sign],[Hour],[Minute]                                                                                                    |  |
| Error Response |                                                                                                    | [Tag]=[Error Code]<br>o appendix 9.2 for detailed error code descriptions.                                                                                                    |  |
| Parameter      | Tag                                                                                                    | The tag could consist of number or character string which can be defined by user. The returning message will include the same tag and it is helpful to recognize the acknowledgements with corresponding issued commands. This tag could be left as empty if it is not used. (Max. 5 characters) |  |
|                | Password                                                                                                    | Password of the device. Only correct password can access the device and change the configuration. The minimum length of character is 4 digits; maximum length of character is 10 digits. It supports numerical characters only. Default password is "0000"                                       |  |
|                | Sign                                                                                                    | +: ahead GMT time -: behind GMT time                                                                                                    |  |
|                | Hour                                                                                                    | Offset hours. Effective range is from <u>00</u> ~13                                                                                                    |  |
| Minute         |                                                                                                    | Offset minutes (based on 15 minutes basis). Please select one of following:  00,15,30,45                                                                                                    |  |
| Example        | Ex: Issue command: \$WP+SETTZ=0000,+,08,00 Response: \$OK:SETTZ=+,08,00                                                                                    |                                                                                                    |  |

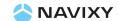

| \$WP+SLEEP     |                |                                                                       |  |  |
|----------------|----------------|-----------------------------------------------------------------------|--|--|
| Description    | Execute this o | command to enable/disable "Sleeping Report" before unit               |  |  |
|                | entering slee  | ping state.                                                           |  |  |
| Format         | \$WP+SLEEP+    | [Tag]=[Password],[Report Action]                                      |  |  |
| Response       | \$OK:SLEEP+[1  | [ag]=[Sign],[Report Action]                                           |  |  |
| Error Response | \$ERR:SLEEP +  | [Tag]=[Error Code]                                                    |  |  |
|                | Please refer t | o appendix 9.2 for detailed error code descriptions.                  |  |  |
| Parameter      |                | The tag could consist of number or character string which can         |  |  |
|                |                | be defined by user. The returning message will include the            |  |  |
|                | Tag            | same tag and it is helpful to recognize the acknowledgements          |  |  |
|                |                | with corresponding issued commands. This tag could be left as         |  |  |
|                |                | empty if it is not used. (Max. 5 characters)                          |  |  |
|                |                | Password of the device. Only correct password can access the          |  |  |
|                |                | device and change the configuration. The minimum length of            |  |  |
|                | Password       | character is 4 digits; maximum length of character is 10 digits.      |  |  |
|                |                | It supports numerical characters only. Default password is            |  |  |
|                |                | "0000"                                                                |  |  |
|                |                | 0: Disable                                                            |  |  |
|                | Report         | 1: Logging                                                            |  |  |
|                | Action         | 2: Polling                                                            |  |  |
|                |                | 3: Logging + Polling                                                  |  |  |
| Example        | Ex:            |                                                                       |  |  |
|                | Issue comma    |                                                                       |  |  |
|                |                | EP=0000,2                                                             |  |  |
|                | Response:      |                                                                       |  |  |
| Note           | \$OK:SLEE      |                                                                       |  |  |
| Note           | · ·            | p Report" might not be able to send out before entering               |  |  |
|                |                | tate depending on the availability of environment. In this case,      |  |  |
|                |                | the report will be placed into the queued buffer and will be sent out |  |  |
|                | wnenever       | the required communication channel is established.                    |  |  |

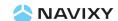

| \$WP+PRSET     |                                                                                                    |                                                                                                    |  |  |
|----------------|----------------------------------------------------------------------------------------------------|----------------------------------------------------------------------------------------------------|--|--|
| Description    | Execute this o                                                                                                    | command to enable/disable "Power On" and "Power off" report                                                                                                    |  |  |
|                | when the pov                                                                                                    | when the power of the unit is switched on/off by pressing the detach button.                                                                                                    |  |  |
| Format         | \$WP+PRSET+[Tag]=[Password],[Enable/Disable "Power On" Report],                                                                                     |                                                                                                    |  |  |
|                |                                                                                                    | [Enable/Disable "Power off" Report]                                                                                                    |  |  |
| Response       | \$OK:PRSET+[                                                                                                    | Tag]=[Sign], [Enable/Disable "Power On" Report],                                                                                                    |  |  |
|                |                                                                                                    | [Enable/Disable "Power off" Report]                                                                                                    |  |  |
| Error Response | \$ERR:SLEEP +                                                                                                    | [Tag]=[Error Code]                                                                                                    |  |  |
|                | Please refer t                                                                                                    | o appendix 9.2 for detailed error code descriptions.                                                                                                    |  |  |
| Parameter      | Tag                                                                                                    | The tag could consist of number or character string which can be defined by user. The returning message will include the same tag and it is helpful to recognize the acknowledgements with corresponding issued commands. This tag could be left as empty if it is not used. (Max. 5 characters) |  |  |
|                | Password                                                                                                    | Password of the device. Only correct password can access the device and change the configuration. The minimum length of character is 4 digits; maximum length of character is 10 digits. It supports numerical characters only. Default password is "0000"                                       |  |  |
|                | Enable/Disa<br>ble "Power<br>On" Report                                                                                                    | <ul><li><u>0</u>: Disable</li><li>1: Logging</li><li>2: Polling</li><li>3: Logging + Polling</li></ul>                                                                                                    |  |  |
|                | Enable/Disa<br>ble "Power<br>off" Report                                                                                                    | <ul><li><u>0</u>: Disable</li><li>1: Logging</li><li>2: Polling</li><li>3: Logging + Polling</li></ul>                                                                                                    |  |  |
| Example        | Ex:                                                                                                    |                                                                                                    |  |  |
|                | Issue command:<br>\$WP+PRSET=0000,2,2<br>Response:                                                                                                  |                                                                                                    |  |  |
|                | \$OK:PRSE                                                                                                    |                                                                                                    |  |  |
| Note           |                                                                                                    | for device "Power Off" is "41"                                                                                                    |  |  |
|                |                                                                                                    | er Off" report might not be able to send out before unit shutting                                                                                                    |  |  |
|                | down depending on the availability of environment. In this case, the report will be placed into the queued buffer and will be sent out whenever the |                                                                                                    |  |  |
|                |                                                                                                    |                                                                                                    |  |  |
|                | required (                                                                                                    | communication channel is established.                                                                                                    |  |  |

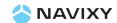

- 2) Report ID for device "Power On" is "42".
- 3) If the power of unit is not switched on/off by detach button then report ID 41 or 42 will not be generated.
- 4) If the "Detach button" has been pressed for 4 times within 2 seconds while unit is in sleeping state. It will wake up the unit and generate a report ID 42 indicating the unit powers on by the detach button.
- 5) The "Power On" and "Power Off" report will not always be paired.

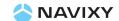

| \$WP+REC       |                                                                            |                                                                                                    |  |
|----------------|----------------------------------------------------------------------------|----------------------------------------------------------------------------------------------------|--|
| Description    | Execute this command to enable automatically logging current position into |                                                                                                    |  |
|                | the memory of the device according to the parameter "Mode" and             |                                                                                                    |  |
|                | correspondin                                                               | g conditions.                                                                                                    |  |
| Format         | Write                                                                      | \$WP+REC+[Tag]=[Password],[Mode],[Time interval],[Distance                                                                                                    |  |
|                | Witte                                                                      | Interval],[Number of Times],[Record Basis],[Heading]                                                                                                    |  |
|                | Read                                                                       | \$WP+REC+[Tag]=[Password],?                                                                                                    |  |
| Response       | \$OK:REC+[Tag                                                              | g]= [Mode],[Time],[Distance],[Times],[Record basis],[Heading]                                                                                                    |  |
| Error Response | \$ERR:REC+[Ta                                                              | g]=[Error Code]                                                                                                    |  |
|                | Please refer to                                                            | o appendix 9.2 for detailed error code descriptions.                                                                                                    |  |
| Parameter      | Tag                                                                        | The tag could consist of number or character string which can be defined by user. The returning message will include the same tag and it is helpful to recognize the acknowledgements                                                                                                    |  |
|                |                                                                            | with corresponding issued commands. This tag could be left as empty if it is not used. (Max. 5 characters)                                                                                                    |  |
|                | Password                                                                   | Password of the device. Only correct password can access the device and change the configuration. The minimum length of character is 4 digits; maximum length of character is 10 digits. It supports numerical characters only. Default password is "0000"                                                                                                    |  |
|                |                                                                            | O: Disable (Stop storing position data into flash memory)                                                                                                    |  |
|                | Mode                                                                       | 1: Time mode:  The position information is logged into the memory of the device according to the required time interval, only integer can be used.  Effective parameters: Range: 1~65535 seconds.  2:Distance mode:  The position information is logged into the memory of the device according to the required distance interval, only integer can be used.  Range: 25~65535 meters.  Note: |  |
|                |                                                                            | For the vehicle application, suggest to set 50 meters or above for better performance.                                                                                                    |  |

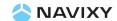

### 3: Time AND Distance

The position information is logged into the memory of the device according to the required "Time interval" **AND** "Distance interval"; the position information is not logged if one of the "Time interval" and "Distance interval" does not satisfy.

## 4. Time OR Distance

The position information is sent to the base station when one of the following condition is satisfied:

- a. "Time Interval" is reached.
- b. "Distance Interval" is reached.

#### 5. Heading mode:

The position information is sent when the "Heading (direction)" parameter is changed beyond the assigned degrees. Please enter the required value in the "Heading" column.

### 6. Heading **OR** Time

The position information is sent back to the base station when one of the following condition is satisfied:

- a. "Heading (direction)" parameter is changed beyond the assigned degrees
- b. Required "Time Interval" is reached.

# 7. Heading **OR** Distance

The position information is sent whenever one of the following condition is satisfied:

- a. "Heading (direction)" parameter is changed beyond assigned degrees
- b. Required "Distance Interval" is reached.

### 8. Heading **OR** (Time **AND** Distance)

The position information is sent back to the base station when one of the following condition is satisfied:

- a. "Heading (direction)" parameter is changed beyond assigned degrees
- b. Required **BOTH** "Time **AND** Distance Interval" are satisfied.

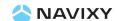

| 9. Heading <u><b>OR</b></u> Time <u><b>OR</b></u> Distance                       |                                                                            |  |  |
|----------------------------------------------------------------------------------|----------------------------------------------------------------------------|--|--|
|                                                                                  |                                                                            |  |  |
| The position information is sent whenever one of the                             |                                                                            |  |  |
| following condition is reached:                                                  |                                                                            |  |  |
| a. When the "Heading (direction)" parameter is change                            | ged                                                                        |  |  |
| beyond assigned degrees.                                                         |                                                                            |  |  |
| b. Required "Time Interval" is reached.                                          |                                                                            |  |  |
| c. Required "Distance Interval" is reached.                                      |                                                                            |  |  |
|                                                                                  |                                                                            |  |  |
| Time Specify elapsed time interval to report current position.                   |                                                                            |  |  |
| Interval Default value is ' <u>O</u> '. The effective range, please refer to th  | e                                                                          |  |  |
| "mode" parameters option 1 "Time mode".                                          |                                                                            |  |  |
| Distance Specify elapsed distance interval to report current position            | n.                                                                         |  |  |
| Interval Default value is ' <u>0</u> '. The effective range, please refer to th  | e                                                                          |  |  |
| "mode" parameters option 2 "Distance mode".                                      |                                                                            |  |  |
| Number of Frequency (number of times the report needs to be sent                 |                                                                            |  |  |
| Times Effective range is from <u>0</u> ~65535.                                   |                                                                            |  |  |
| Set '0' indicating "Continuously logging".                                       |                                                                            |  |  |
| Record Basis <u>0</u> : Position information is sent only GPS signal available.  |                                                                            |  |  |
| 1: Position information is sent regardless the GPS signal                        |                                                                            |  |  |
| reception                                                                        |                                                                            |  |  |
| Heading The effective value is from 10~90 degrees.                               |                                                                            |  |  |
| Example Ex:                                                                      |                                                                            |  |  |
| Issue command:                                                                   |                                                                            |  |  |
| \$WP+REC=0000,1,5,0,0,0,15,                                                      |                                                                            |  |  |
| Response:                                                                        |                                                                            |  |  |
| \$OK:REC=1,5,0,0,0,15                                                            |                                                                            |  |  |
|                                                                                  |                                                                            |  |  |
| Notes 1) This function follows the FIFO (first in first out algorithm) algorithm |                                                                            |  |  |
| 2) "Record Basis" parameter can be set to 1 when mode is set to 1, 4,            | 2) "Record Basis" parameter can be set to 1 when mode is set to 1, 4, 6,or |  |  |
| 9.                                                                               |                                                                            |  |  |

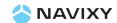

| \$WP+CLREC     |                                                                       |                                                                     |  |  |
|----------------|-----------------------------------------------------------------------|---------------------------------------------------------------------|--|--|
| Description    | Execute this command to erase all logging data from the memory of the |                                                                     |  |  |
|                | device.                                                               |                                                                     |  |  |
| Format         | \$WP+CLREC                                                            | C+[Tag]=[Password]                                                  |  |  |
| Response       | \$OK:CLREC                                                            | -[Tag]                                                              |  |  |
| Error Response | \$ERR:CLRRE                                                           | C+[Tag]=[Error Code]                                                |  |  |
|                | Please refer                                                          | to appendix 9.2 for detailed error code descriptions.               |  |  |
| Parameter      |                                                                       | The tag could consist of number or character string which can       |  |  |
|                |                                                                       | be defined by user. The returning message will include the same     |  |  |
|                | Tag                                                                   | tag and it is helpful to recognize the acknowledgements with        |  |  |
|                |                                                                       | corresponding issued commands. This tag could be left as            |  |  |
|                |                                                                       | empty if it is not used. (Max. 5 characters)                        |  |  |
|                |                                                                       | Password of the device. Only correct password can access the        |  |  |
|                | Password                                                              | device and change the configuration. The minimum length of          |  |  |
|                |                                                                       | character is 4 digits; maximum length of character is 10 digits. It |  |  |
|                |                                                                       | supports numerical characters only. Default password is "0000"      |  |  |
| Example        | Ex:                                                                   |                                                                     |  |  |
|                | Issue comm                                                            | and:                                                                |  |  |
|                | \$WP+CL                                                               | .REC=0000                                                           |  |  |
|                | Response:                                                             |                                                                     |  |  |
|                | \$OK:CLF                                                              | REC                                                                 |  |  |

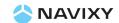

| \$WP+DLREC     |                                                                                     |                                           |                                                                |
|----------------|-------------------------------------------------------------------------------------|-------------------------------------------|----------------------------------------------------------------|
| Description    | Execute this command to download request logging data from the memory of the device |                                           |                                                                |
|                |                                                                                     |                                           |                                                                |
| Format         | Write command                                                                       |                                           | \$WP+DLREC+[Tag]=[Password],[Start Date/Time],                 |
|                | Wille colli                                                                         |                                           | [EndDate/Time]                                                 |
|                | Read comn                                                                           | nand                                      | \$WP+DLREC+[Tag]=0000,?                                        |
| Response       | For Write c                                                                         | ommar                                     | <u>nd</u> :                                                    |
|                | \$OK:DLR                                                                            | EC+[Ta                                    | owledgement:<br>g]=[Start Date/Time],[End Date/Time]           |
|                |                                                                                     |                                           | completes:                                                     |
|                | \$Downlo                                                                            |                                           |                                                                |
|                |                                                                                     |                                           | <u>u</u> .<br>er of logs (start date~end date)                 |
|                |                                                                                     |                                           | ,                                                              |
|                | Ex:                                                                                 |                                           |                                                                |
| Error Response | \$OK:DLREC=586(20110331104515-20110331114951)<br>\$ERR:DLREC+[Tag]=[Error Code]     |                                           |                                                                |
|                | Please refer to appendix 9.2 for detailed error code descriptions.                  |                                           |                                                                |
| Parameter      |                                                                                     | <u> </u>                                  | g could consist of number or character string which can be     |
| Turumeter      |                                                                                     |                                           | ed by user. The returning message will include the same tag    |
|                | Tag a                                                                               |                                           | is helpful to recognize the acknowledgements with              |
|                |                                                                                     |                                           | ponding issued commands. This tag could be left as empty       |
|                |                                                                                     |                                           | not used. (Max. 5 characters)                                  |
|                |                                                                                     | Passw                                     | ord of the device. Only correct password can access the        |
|                |                                                                                     | device                                    | e and change the configuration. The minimum length of          |
|                | Password                                                                            | charac                                    | cter is 4 digits; maximum length of character is 10 digits. It |
|                |                                                                                     | suppo                                     | rts numerical characters only. Default password is "0000"      |
|                | Start                                                                               | Forma                                     | at of this parameter: YYYYMMDDHHMMSS or '0'                    |
|                | Date/Tim                                                                            | e refer to the "Note" section for detail) |                                                                |
|                |                                                                                     |                                           | ·                                                              |
|                | End                                                                                 | Forma                                     | at of this parameter: YYYYMMDDHHMMSS or '0'                    |
|                | Date/Tim (plea                                                                      |                                           | e refer to the "Note" section for detail)                      |
|                | <u> </u>                                                                            | <u> </u>                                  |                                                                |

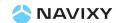

| Example | Ex:                                                                         |                  |                                         |      |  |
|---------|-----------------------------------------------------------------------------|------------------|-----------------------------------------|------|--|
|         | Issue command:                                                              |                  |                                         |      |  |
|         | \$WP+DLREC=0000,0,0                                                         |                  |                                         |      |  |
|         | Response:                                                                   |                  |                                         |      |  |
|         | \$OK:DLREC=0,0                                                              |                  |                                         |      |  |
|         | 3000001111,20110331104515,121.648325,25.059430,0,234,0,8,1,4.20V,1          |                  |                                         |      |  |
|         | 3000001111,20110331105028,121.648325,25.059430,0,26,0,9,1,4.20V,1           |                  |                                         |      |  |
|         | 3000001111,20110331105033,121.648325,25.059430,0,316,0,9,1,4.20V,1          |                  |                                         |      |  |
|         | 3000001111,20110331105038,121.648325,25.059430,0,314,0,9,1,4.20V,1          |                  |                                         |      |  |
|         | 3000001111,20110331105043,121.648325,25.059430,0,314,0,9,1,4.20V,1          |                  |                                         |      |  |
|         | 3000001111,20110331105048,121.648325,25.059430,0,314,0,9,1,4.20V,1          |                  |                                         |      |  |
|         | 3000001111,                                                                 | 2011033110505    | 3,121.648325,25.059430,0,114,0,9,1,4.20 | )V,1 |  |
|         | \$Download C                                                                | ompleted         |                                         |      |  |
| Note    | 1) If the download process is interrupted by any insertion command/message  |                  |                                         |      |  |
|         | then the error message "\$ERR:7" is sent back to the base station.          |                  |                                         |      |  |
|         | 2) This command does not support resume function.                           |                  |                                         |      |  |
|         | 3) The value '0' can be used for both parameters "Start Date/Time" and "End |                  |                                         |      |  |
|         | Date/ Time". The corresponding actions are following:                       |                  |                                         |      |  |
|         | Start                                                                       | End              | Corresponding data will be              | I    |  |
|         | Date/Time                                                                   | Date/Time        | downloaded                              |      |  |
|         |                                                                             | 0                | Get entire logging data from the flash  | I    |  |
|         | 0                                                                           |                  | memory                                  | İ    |  |
|         |                                                                             | 0                | Download selective logging data from    |      |  |
|         | Start                                                                       |                  | the "Start Date/Time" to the last       | 1    |  |
|         | Date/Time                                                                   |                  | logging data in the flash memory        | 1    |  |
|         |                                                                             | End<br>Date/Time | Download selective logging data from    | 1    |  |
|         | 0                                                                           |                  | the first logging position data to the  | 1    |  |
|         |                                                                             |                  | "End Date/Time" logging data            | 1    |  |
|         | Ctout                                                                       | Final            | Download selective logging data from    |      |  |
|         | Start<br>Date/Time                                                          | End<br>Date/Time | the "Start Date/Time" to the "End       | 1    |  |
|         |                                                                             |                  | Date/Time"                              |      |  |
|         | _                                                                           |                  |                                         |      |  |
|         | 4) This command supports "Resume" function in the GPRS TCP/IP mode. The     |                  |                                         |      |  |
|         | downloading task could be resumed once the GPRS connection is               |                  |                                         |      |  |
|         | re-established                                                              |                  |                                         |      |  |

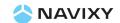

| \$WP+SPDLREC   |                                                                                                    |                                                                                                    |  |  |
|----------------|----------------------------------------------------------------------------------------------------|----------------------------------------------------------------------------------------------------|--|--|
| Description    | Execute this command to stop downloading process                                                     |                                                                                                    |  |  |
| Format         | \$WP+SPDLREC+[Tag]=[Password],                                                                       |                                                                                                    |  |  |
| Response       | \$OK:SPDLREC+[Tag]                                                                                   |                                                                                                    |  |  |
| Error Response | \$ERR:SPDLREC+[Tag]=[Error Code]  Please refer to appendix 9.2 for detailed error code descriptions. |                                                                                                    |  |  |
| Parameters     | Tag<br>Password                                                                                      | The tag could consist of number or character string which can be defined by user. The returning message will include the same tag and it is helpful to recognize the acknowledgements with corresponding issued commands. This tag could be left as empty if it is not used. (Max. 5 characters)  Password of the device. Only correct password can access the device and change the configuration. The minimum length of character is 4 digits; maximum length of character is 10 digits. It supports numerical characters only. Default password is "0000" |  |  |
| Example        | Ex: Issue command: \$WP+SPDLREC=0000 Response: \$OK:SPDLREC                                          |                                                                                                    |  |  |

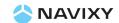

# 9. Appendices:

# 9.1 Event ID Description:

| Event ID | Description                    | Corresponding command | Remark |
|----------|--------------------------------|-----------------------|--------|
| 0        | Position data                  | \$WP+GETLOCATION      |        |
| 1        | Logging data                   | \$WP+REC              |        |
| 2        | Track Position Data            | \$WP+TRACK            |        |
| 34       | Wake Up Report                 | \$WP+PSMT             |        |
| 40       | Internal Battery Low Alert     | \$WP+LOWBATT          |        |
| 41       | Power Off the unit by pressing | \$WP+PRSET            |        |
|          | "Detach Button"                |                       |        |
| 42       | Power on the unit by pressing  | \$WP+PRSET            |        |
|          | "Detach Button"                |                       |        |
| 100      | Unit Detaching Report          | \$WP+SETRA            |        |

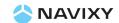

# 9.2 Returning Command Error List:

The error list will be indicating to "\$ERR: Code number"

| Error Code | Description                                                 |  |
|------------|-------------------------------------------------------------|--|
| 0          | Unknown error                                               |  |
| 1          | Incorrect password                                          |  |
| 2          | Incorrect command parameters                                |  |
| 3          | GSM SMS base phone number or GPRS Server IP address not set |  |
| 4          | Unable to detect GSM signal                                 |  |
| 5          | GSM Failed                                                  |  |
| 6          | Unable to establish the GPRS connection                     |  |
| 8          | Voice busy tone                                             |  |
| 9          | Incorrect PIN code Setting                                  |  |

## Notes:

- 1. All error codes can be appeared via USB communication.
- 2. All error code will not be sent back to control center over GSM SMS communication even though the GSM SMS message is the primary communication type..

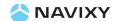

# 10. About NAVIXY:

Navixy provides advance solution for satellite tracking related solutions including the various components, Automatic Vehicle Location (AVL) device (data logger & real time tracking devices) and tracking platform. Please contact us at the phone and fax number list below or visit our website for further product information.

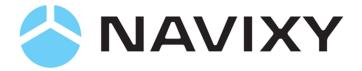